#### File System Layout

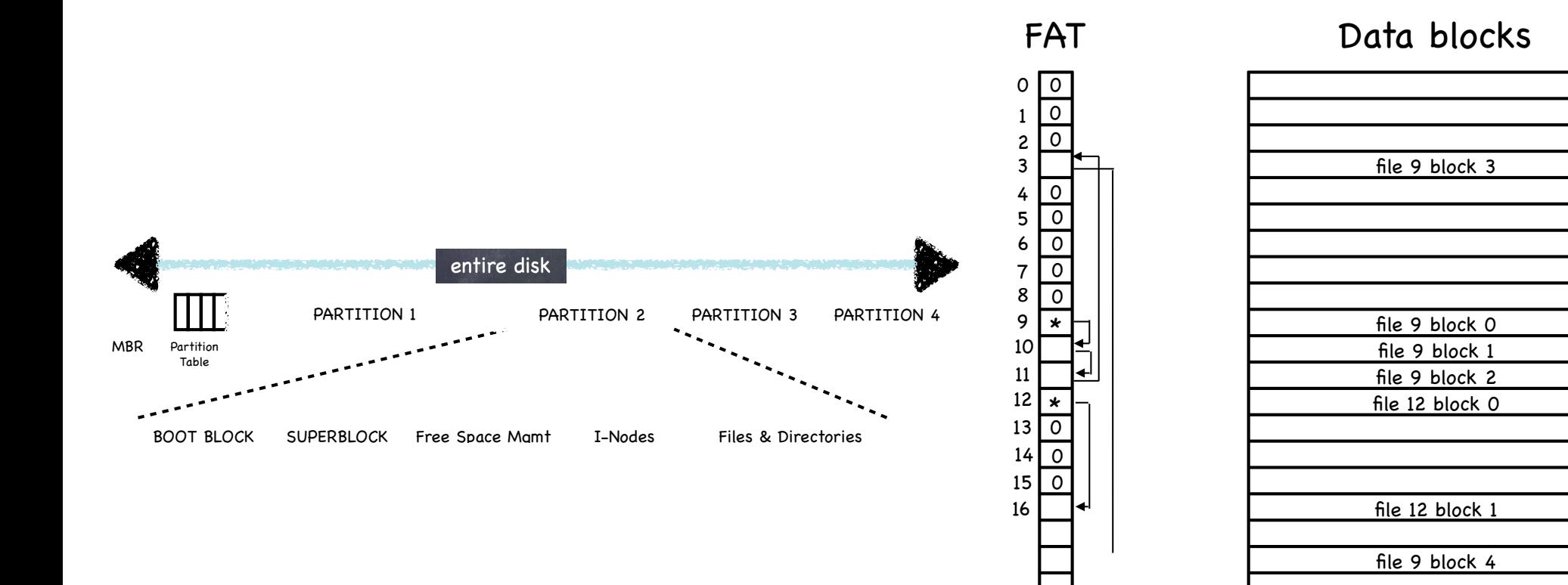

#### Tree-based Multi-level Index

- UFS (Unix File System) (Ken Thompson, 1969)  $\bigotimes$
- 4.2 BSD FFS (Fast File System) (McKusick, Joy, (<sup>C</sup>) Leffler, Fabry, 1983)

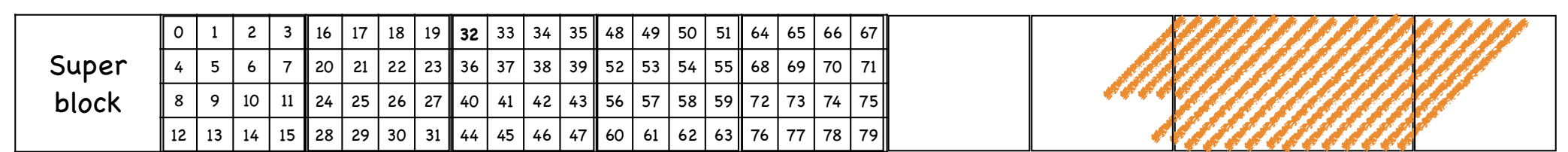

 location of free data blocks, free inodes

Includes i-node blocks

Data blocks

storing an array of i-nodes

#### Multilevel index

#### Inode Array

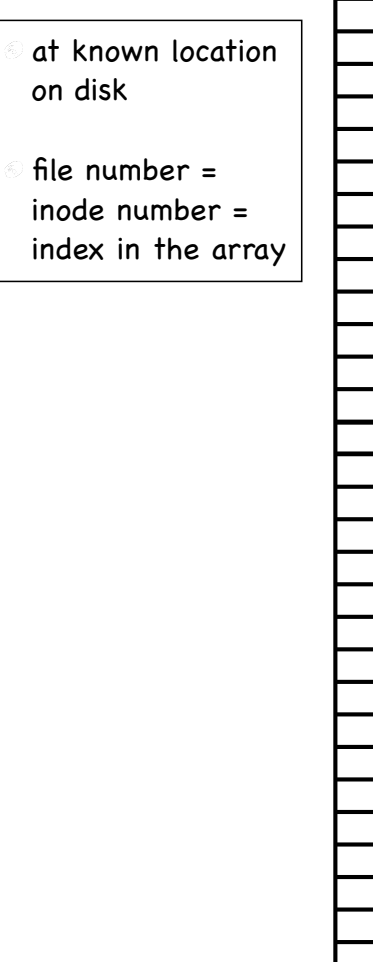

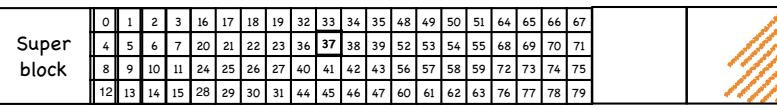

#### File structure

- Each file is a fixed, asymmetric tree, with fixed (2 size data blocks (e.g. 4KB) as its leaves
- The root of the tree is the file's inode, containing 40 metadata (more about it later)

a set of 15 pointers

first 12 point to data blocks

last three point to intermediate blocks, themselves containing pointers…

#13: pointer to a block containing pointers to data blocks

#14: double indirect pointer

#15: triple indirect pointer (!)

#### Multilevel index

Data

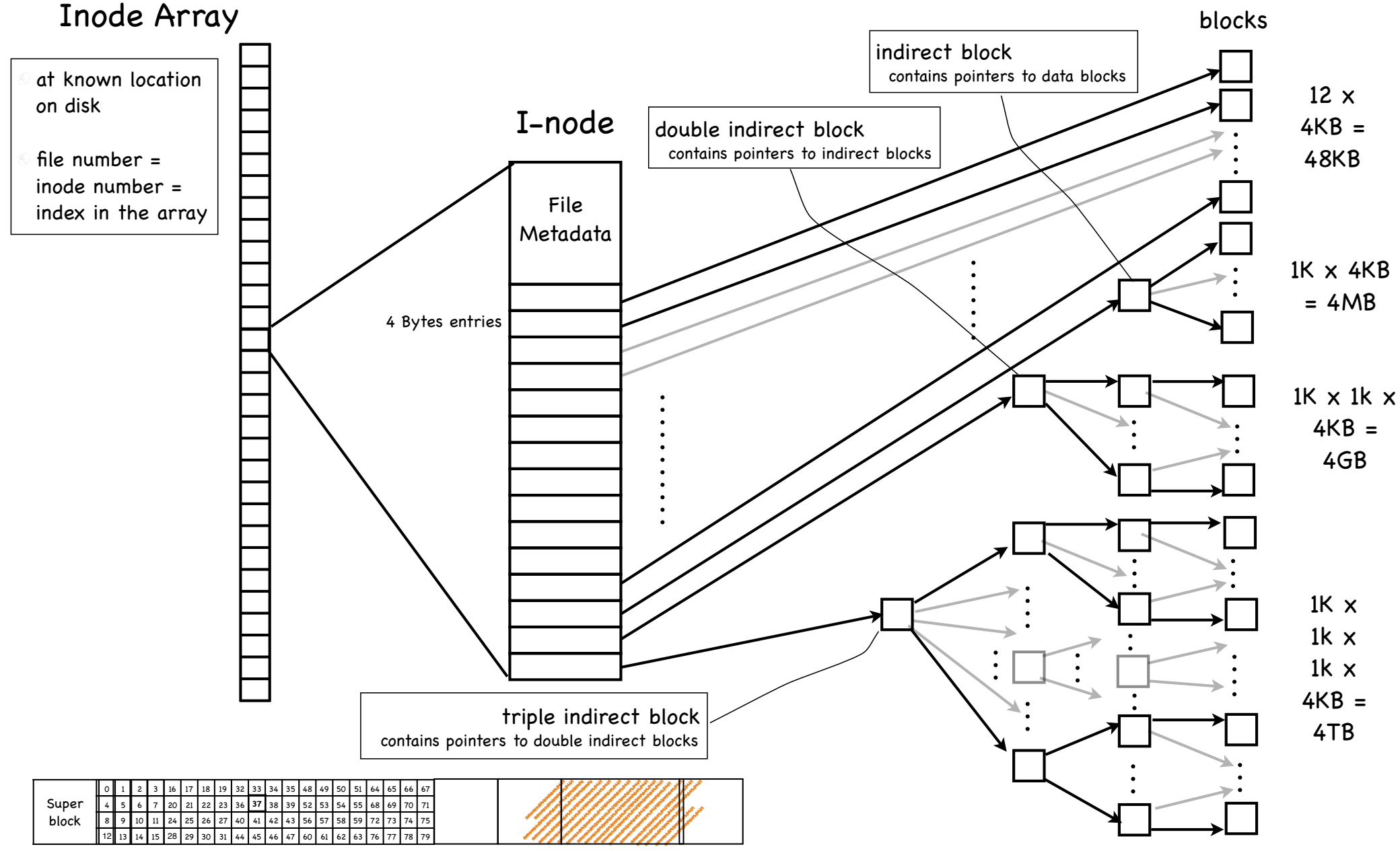

## Multilevel index: key ideas

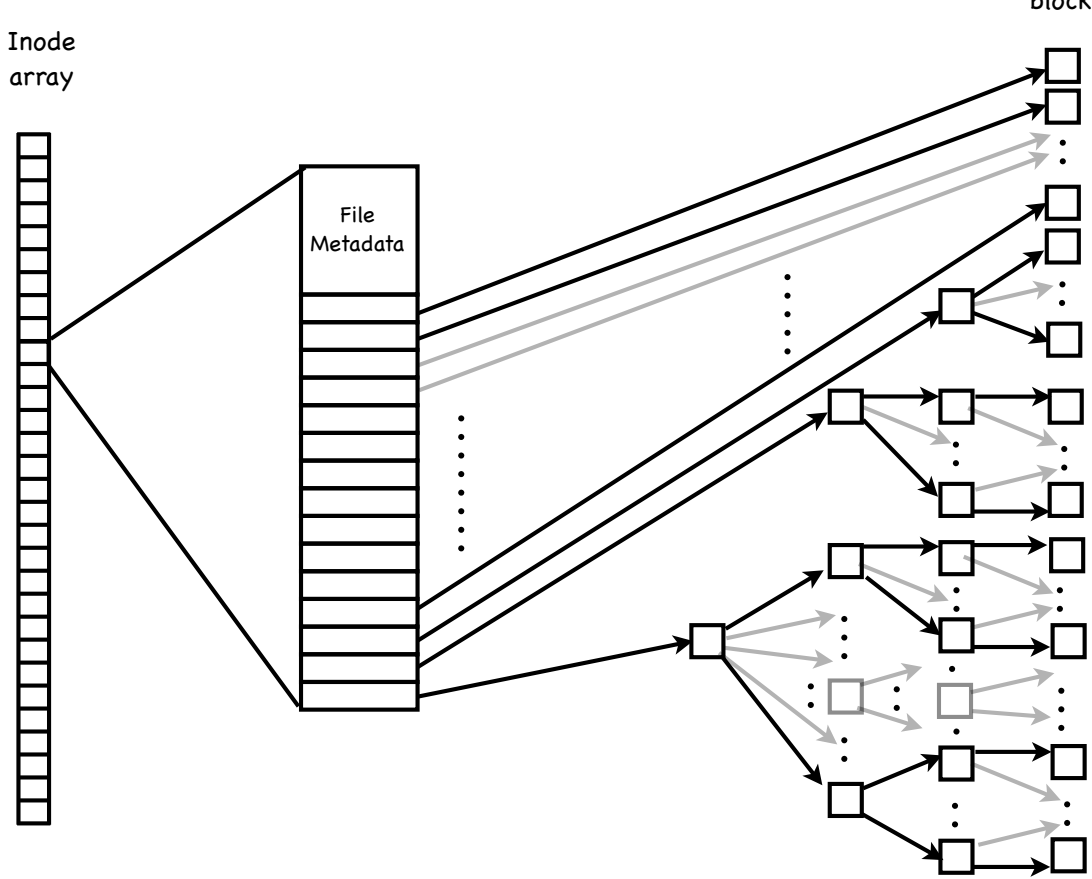

Data blocks

- Tree structure efficient in finding blocks
- High degree

efficient in sequential reads

once an indirect block is read, can read 100s of data block

Fixed structure

simple to implement

Asymmetric

supports large files small files don't pay large overheads

#### Good for small files…

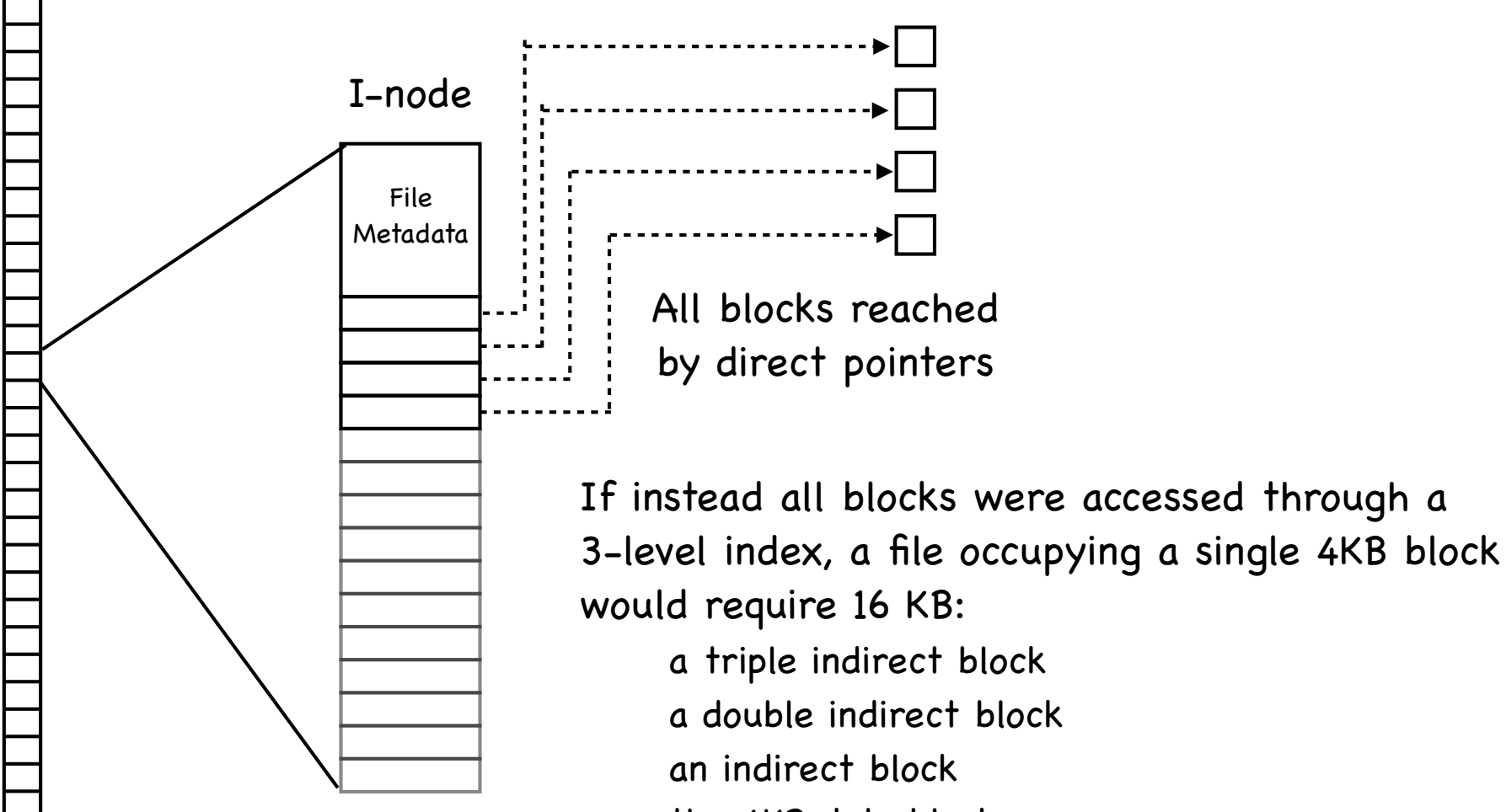

the 4KB data block

reading would require reading 5 blocks to traverse the tree

### …and for sparse files

Consider file sparse.dat with two 4K blocks: one at offset 0; the other at offset 230

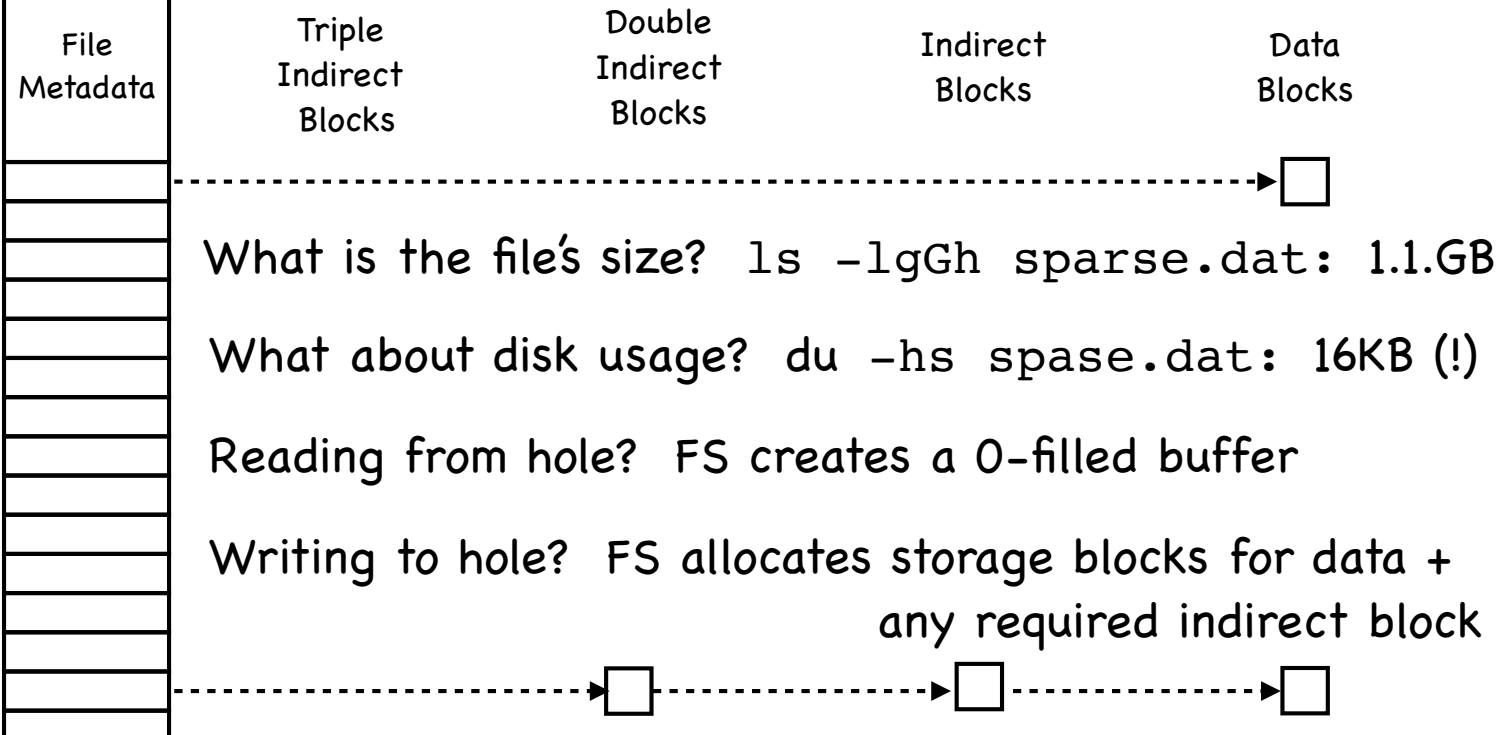

Е

### What else is in an i-node?

#### Inode

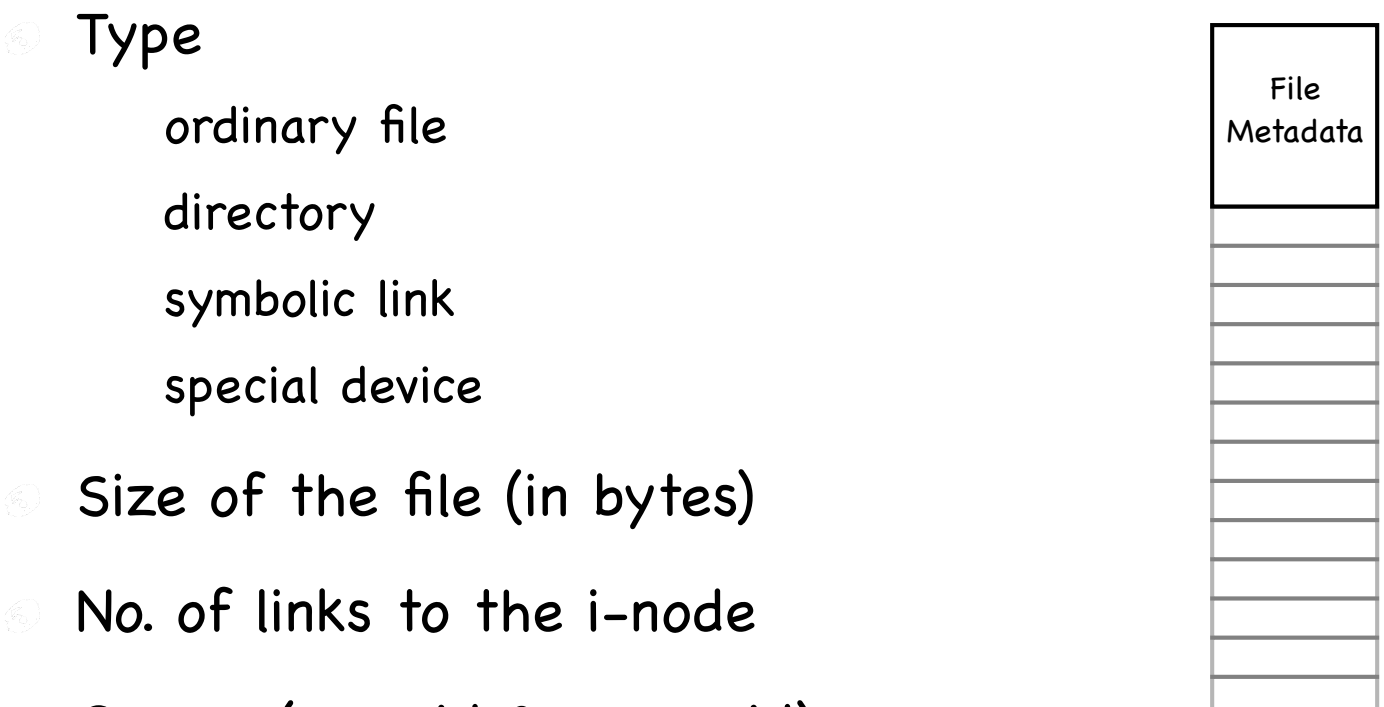

- Owner (user id & group id) 승)
- Protection bits  $\langle \widehat{i_0} \rangle$
- Times: creation, last accessed, last modified  $\langle \widehat{\epsilon_0} \rangle$

#### Directory

A file that contains a collection of mapping from file name to file number

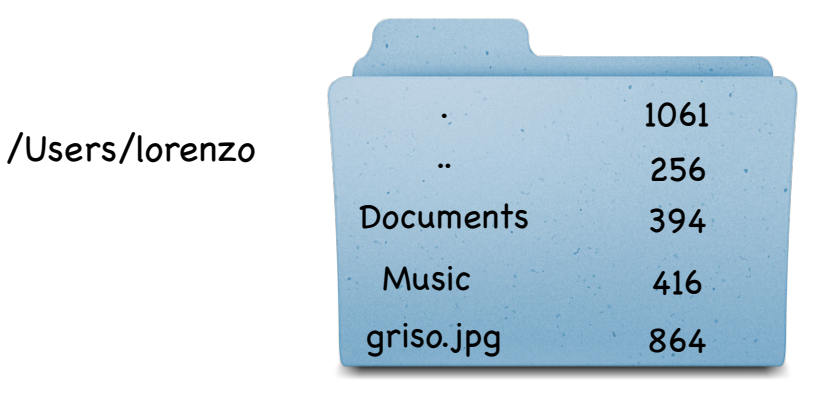

- To look up a file, find the directory that contains the mapping to the file number
- To find that directory, find the parent directory that contains the mapping to that directory's file number...
- Good news: root directory has well-known number (2)

# Looking up a file

Find file /Users/lorenzo/griso.jpg  $\begin{pmatrix} 0 \\ 0 \\ 0 \end{pmatrix}$ 

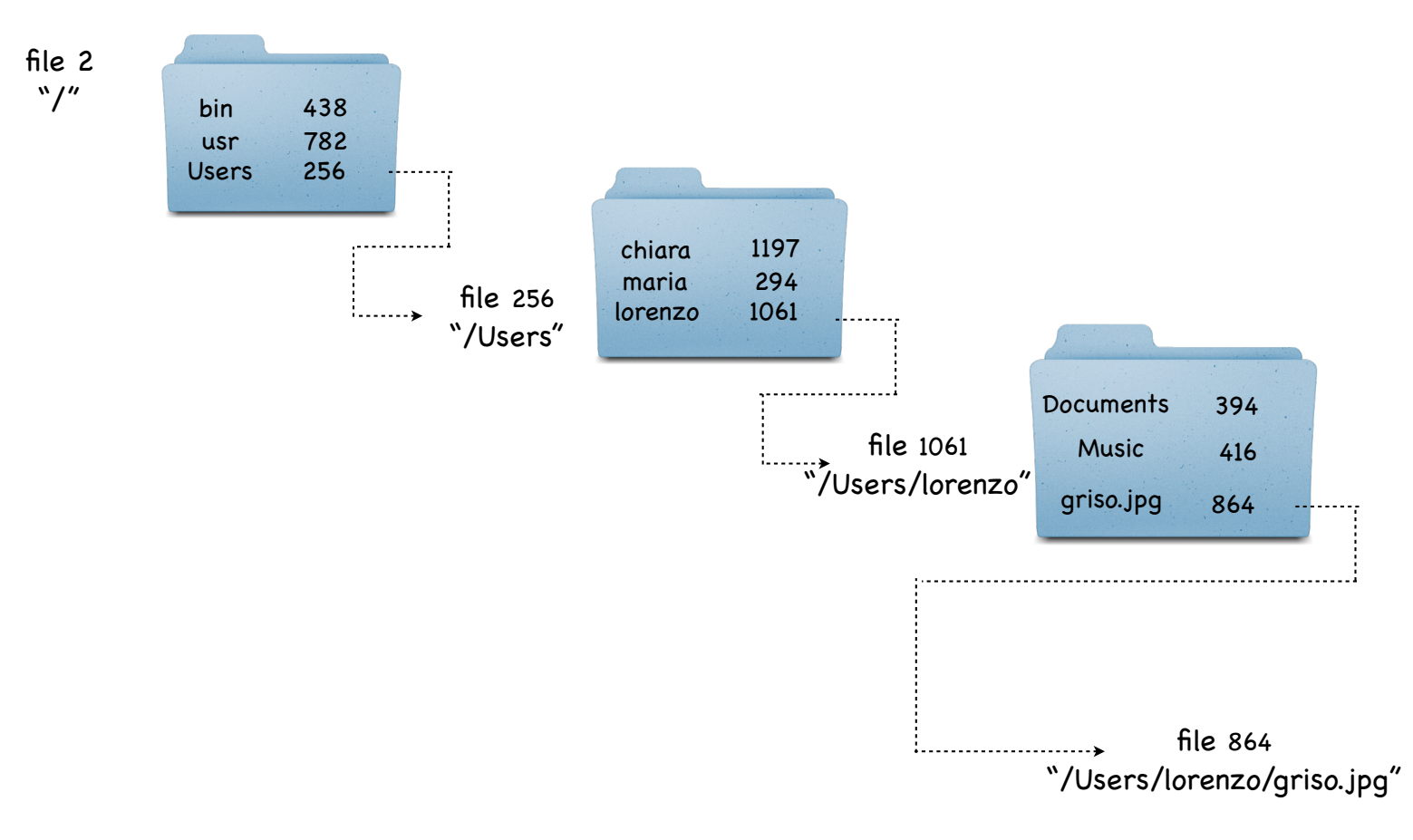

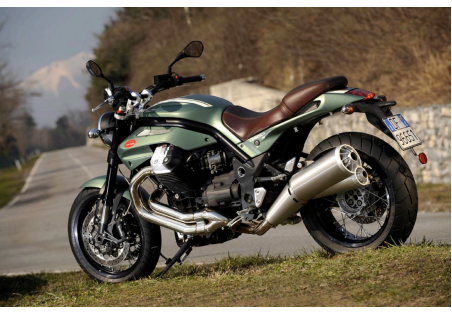

### Directory Layout

#### Directory stored as a file

Linear search to find filename (small directories)

File 1061 /Users/lorenzo

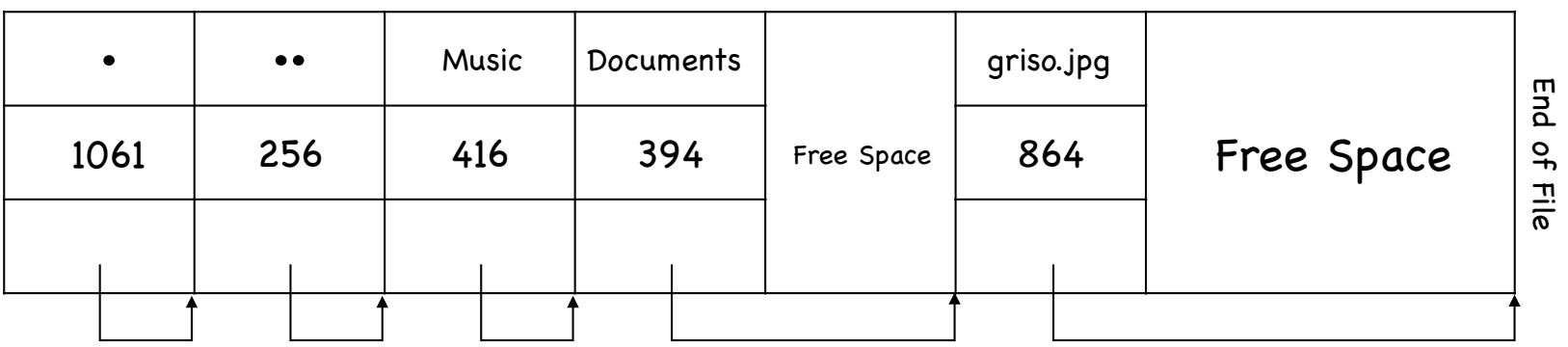

Larger directories use B trees €, searched by hash of file name

## Reading a File

First, must open the file  $\langle \widehat{v_{i_j}} \rangle$ 

open("/CS4410/roster", O\_RDONLY)

Follow the directory tree, until we get to the inode for "roster"

Read that inode

do a permission check

return a file descriptor fd

#### Then, for each read() that is issued: (<sup>C</sup>)

read inode

read appropriate data block (depending on offset)

update last access time in inode

update file offset in in-memory open file table for fd

### Read first 3 data blocks from /CS4410/roster

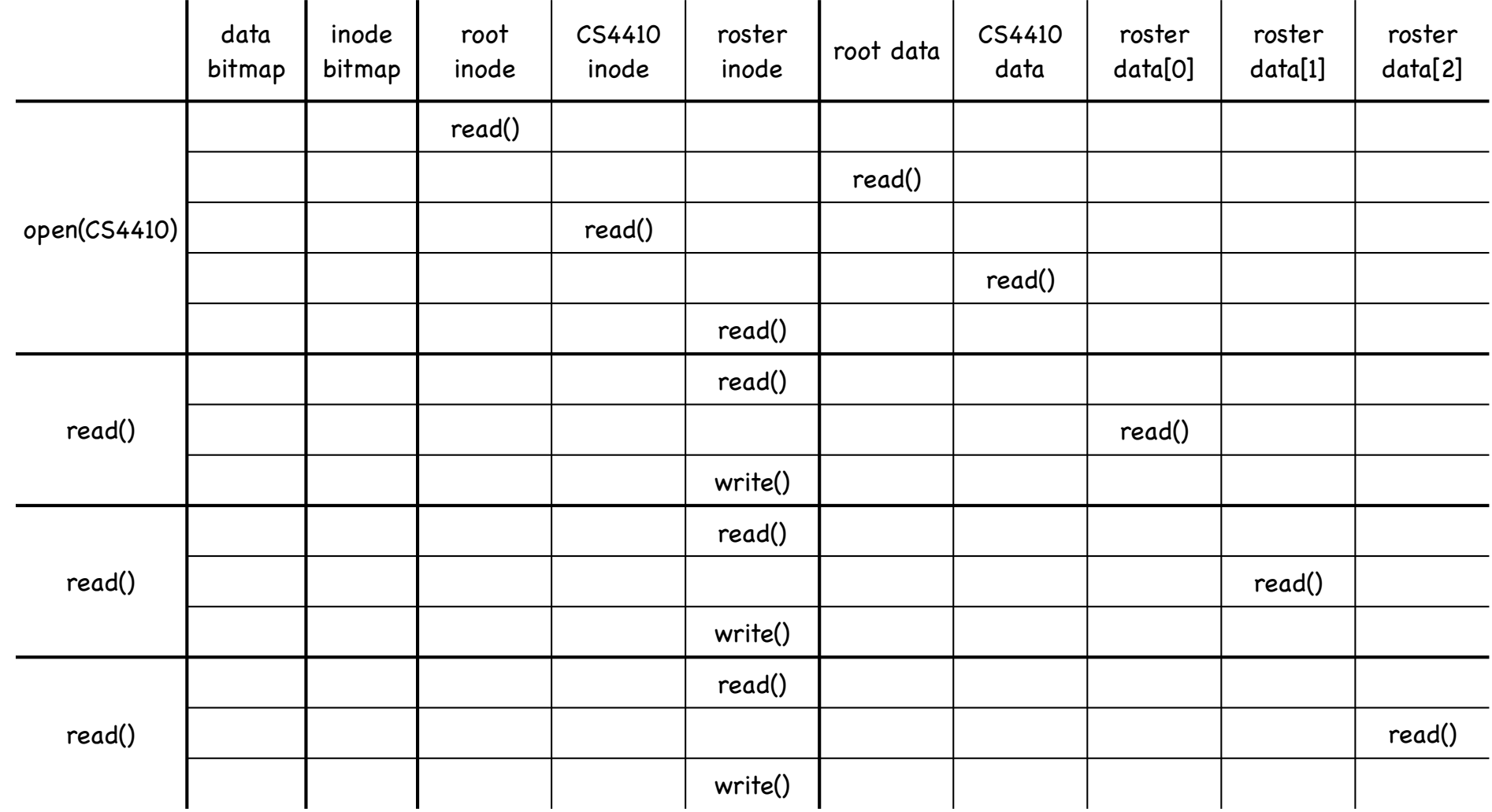

#### Writing a File

- Must open the file, like before (§
- But now may have to allocate a new data block G., each logical write can generate up to five I/O ops reading the free data block bitmap writing the free data block bitmap reading the file's inode writing the file's inode to include pointer to the new block writing the new data block
- Creating a file is even worse! 3
	- read and write free inode bitmap write inode (read) and write directory data
	- write directory inode

and if directory block is full, must allocate another block

#### Create /CS4410/roster & Write first 3 Data Blocks

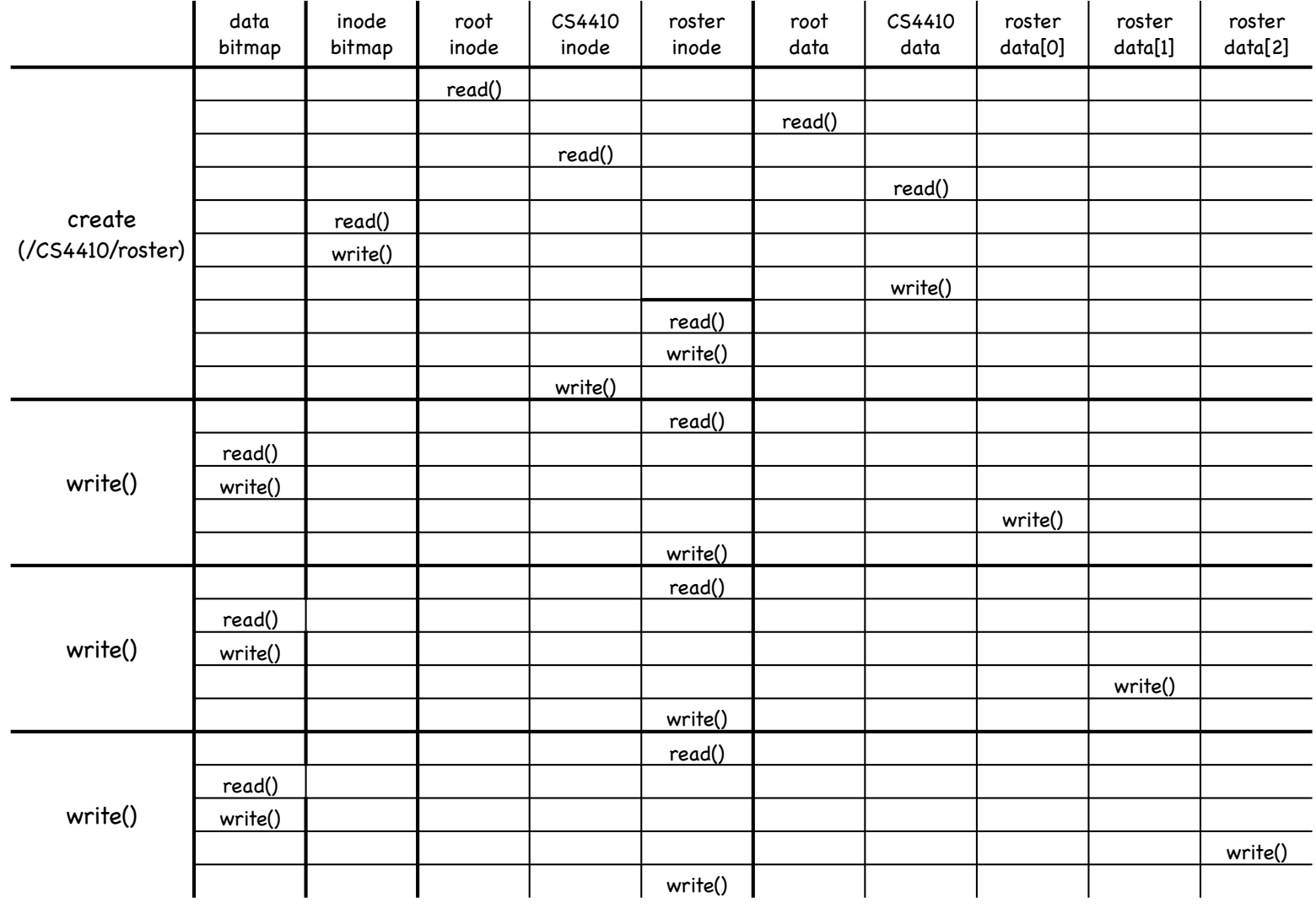

#### Caching

- Reading a long path can cause a lot of I/O ops! Ģ,
- Cache aggressively!  $\langle \widehat{\mathbb{S}}_0 \rangle$

early days: fixed sized cache for popular blocks static partitioning can be wasteful current: dynamic partitioning via unified page cache virtual memory pages and file system blocks in a single cache

- Caching can significantly reduce disk I/O for reads (G.,
- Buffering can reduce cost of writes  $\langle \widehat{\mathbb{b}_2} \rangle$ some blocks may be overwritten batching helps with scheduling disk accesses

### BSD FFS: Fast File System

UFS treats disks as if they were RAM  $\langle \widehat{\cdot}\rangle$ files grab first free data block: seeks and fragmentation

- FFS optimizes file system layout for how disks work 4)
- Smart locality heuristics - 40

block group placement

optimizes placement for when a file data and metadata, and other files within same directory, are accessed together

reserved space

gives up about 10% of storage to allow flexibility needed to achieve locality

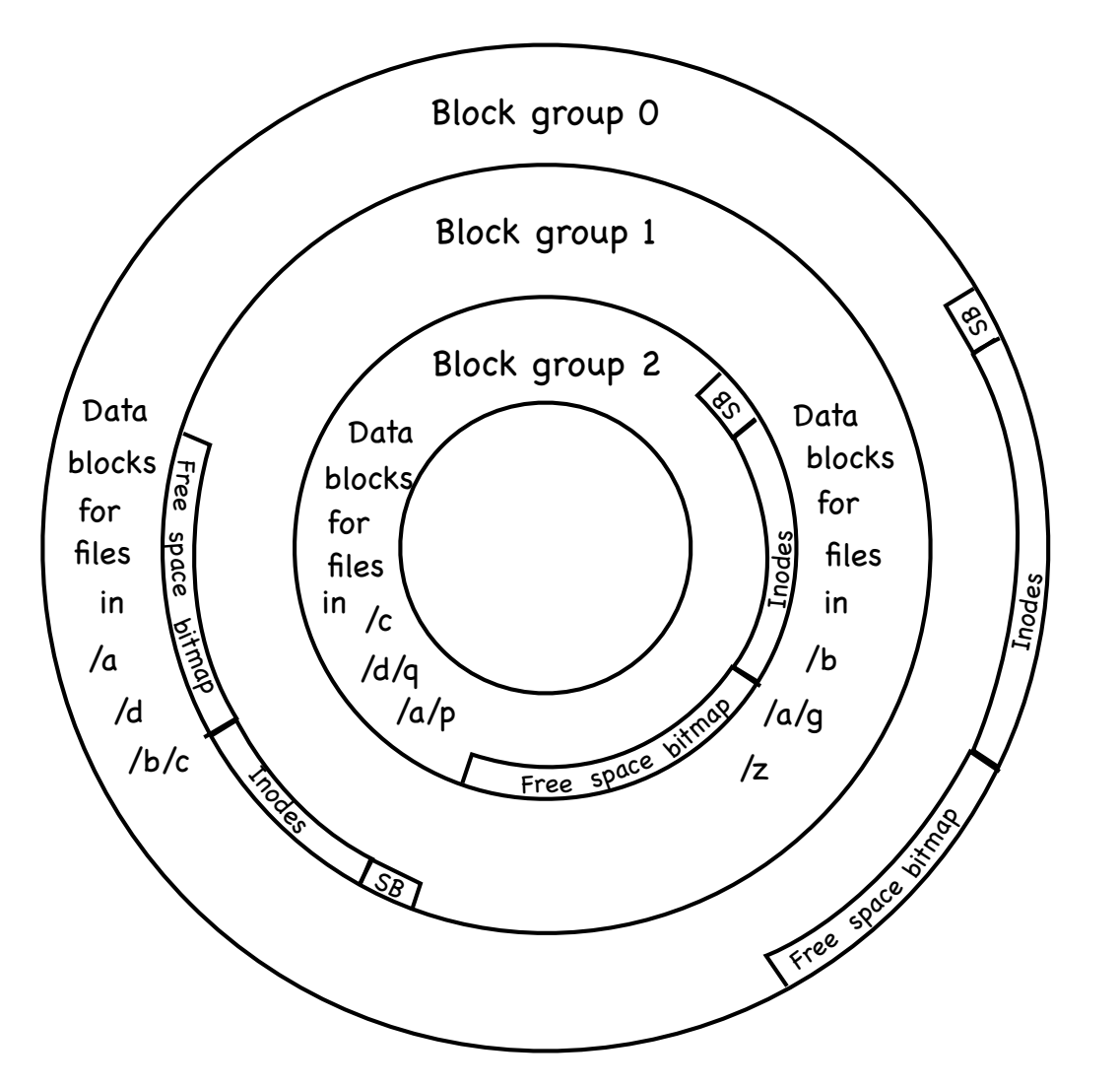

- Divide disk in block groups €)
	- sets of nearby tracks
- Distribute metadata

old design: free space bitmap and inode map in a single contiguous region

lots of seeks when going from reading metadata to reading data

FFS: distribute free space bitmap and inode array among block groups. Keep a superblock copy in each block group

File Placement  $\epsilon_{\rm{in}}^{\rm{max}}$ 

> when a new regular file is created, FFS looks for inodes in the same block as the file's directory

when a new directory is created, FFS places it in a different block from the parent's directory

Data Placement

first free heuristics

trade short term for long term locality

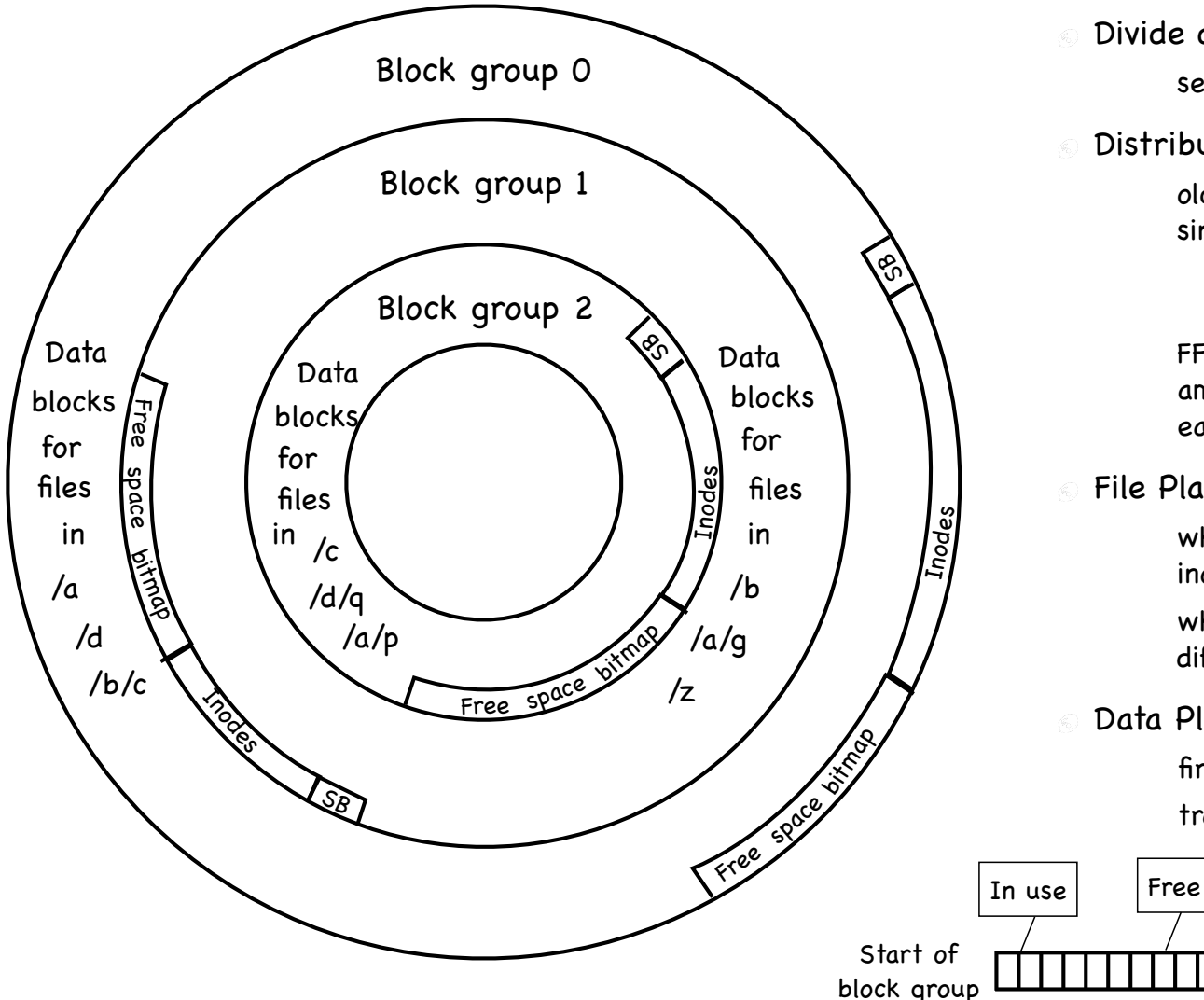

- Divide disk in block groups
	- sets of nearby tracks
- Distribute metadata

old design: free space bitmap and inode map in a single contiguous region

lots of seeks when going from reading metadata to reading data

FFS: distribute free space bitmap and inode array among block groups. Keep a superblock copy in each block group

File Placement

when a new regular file is created, FFS looks for inodes in the same block as the file's directory

when a new directory is created, FFS places it in a different block from the parent's directory

Data Placement

first free heuristics

trade short term for long term locality

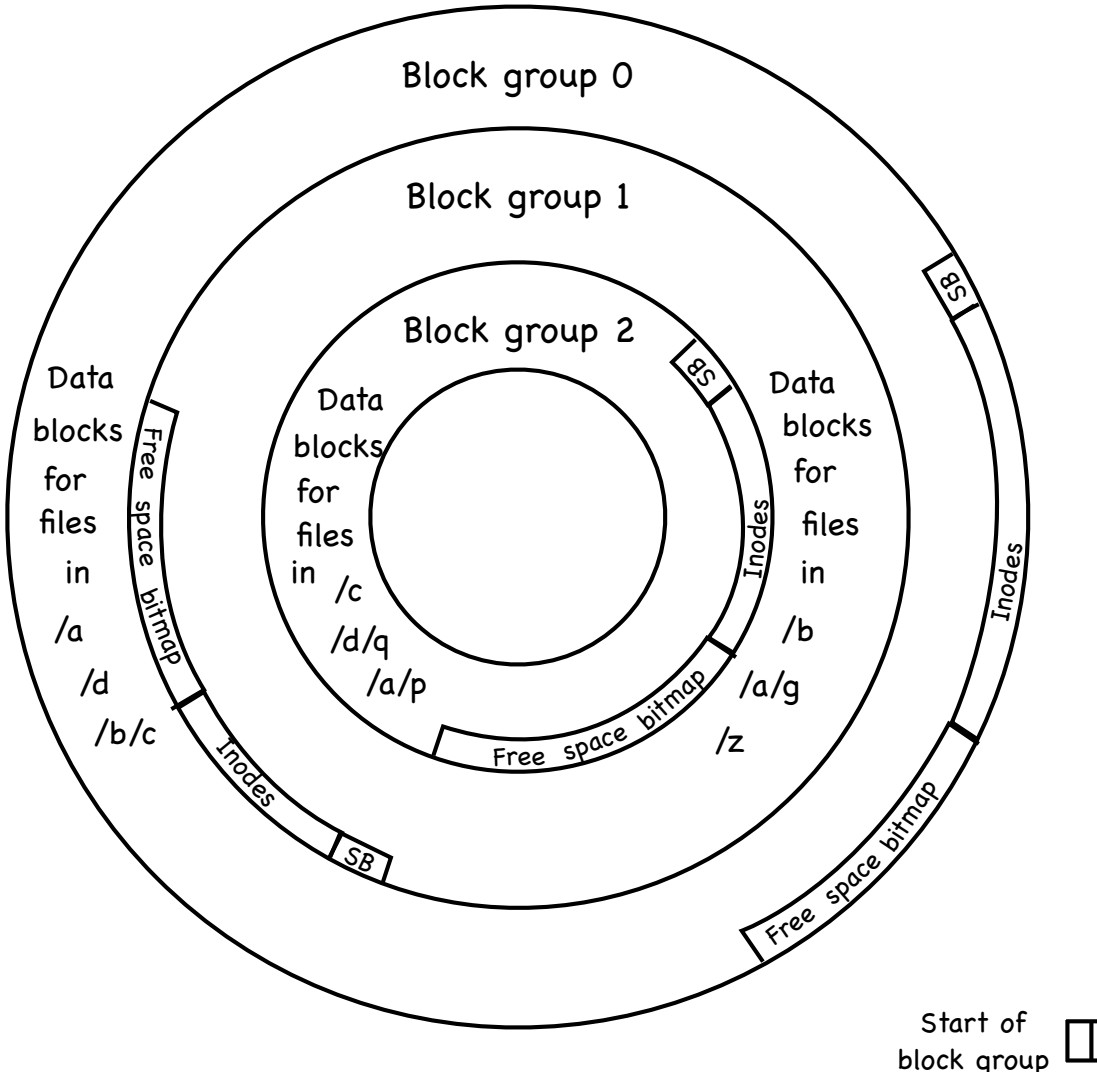

- Divide disk in block groups €)
	- sets of nearby tracks
- Distribute metadata

old design: free space bitmap and inode map in a single contiguous region

lots of seeks when going from reading metadata to reading data

FFS: distribute free space bitmap and inode array among block groups. Keep a superblock copy in each block group

File Placement  $\epsilon_{\rm{in}}^{\rm{max}}$ 

> when a new regular file is created, FFS looks for inodes in the same block as the file's directory

when a new directory is created, FFS places it in a different block from the parent's directory

- Data Placement
	- first free heuristics

trade short term for long term locality

Small file

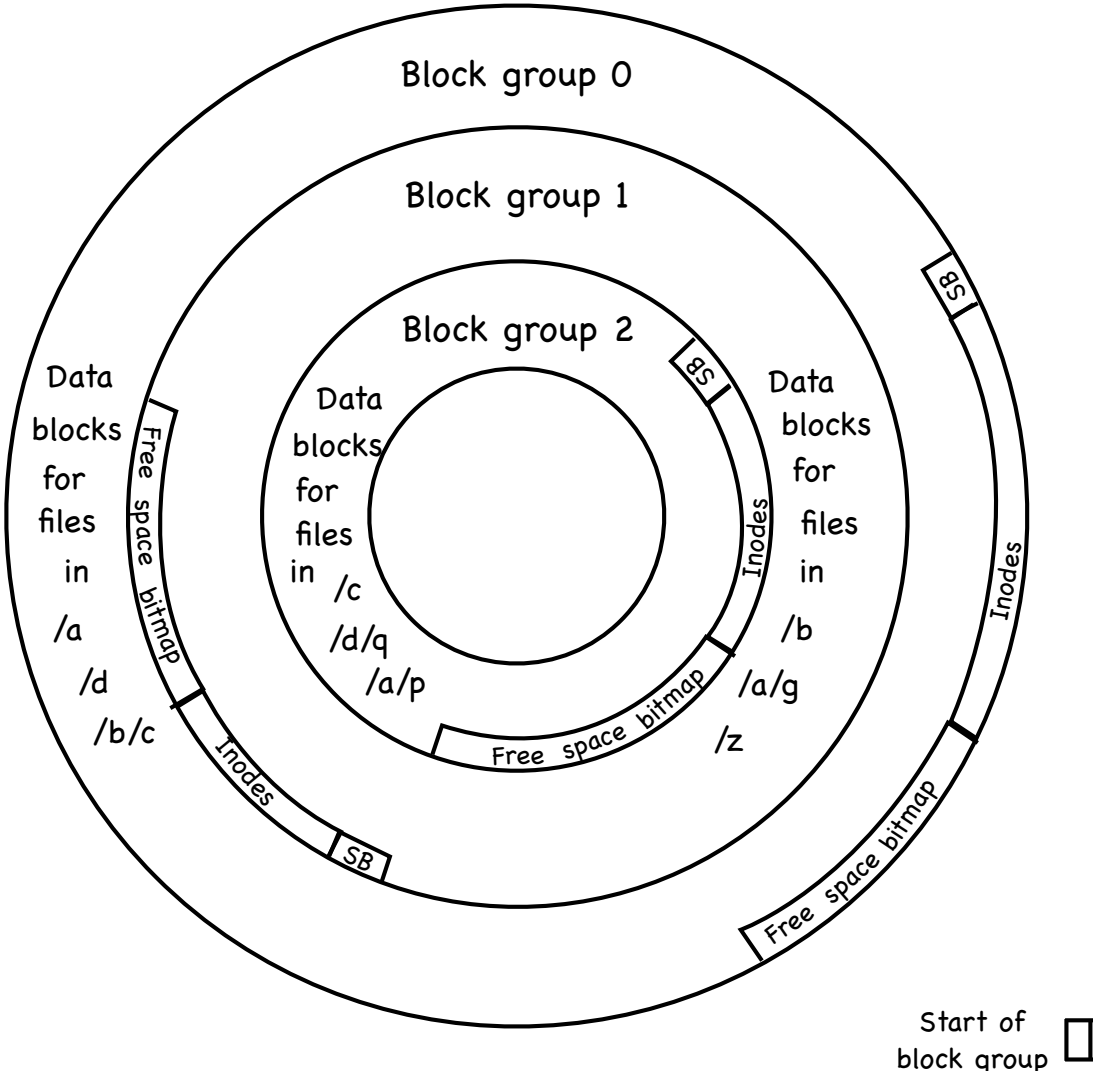

- Divide disk in block groups
	- sets of nearby tracks
- Distribute metadata

old design: free space bitmap and inode map in a single contiguous region

lots of seeks when going from reading metadata to reading data

FFS: distribute free space bitmap and inode array among block groups. Keep a superblock copy in each block group

File Placement  $\epsilon_{\rm{in}}^{\rm{max}}$ 

> when a new regular file is created, FFS looks for inodes in the same block as the file's directory

when a new directory is created, FFS places it in a different block from the parent's directory

Data Placement

first free heuristics

trade short term for long term locality

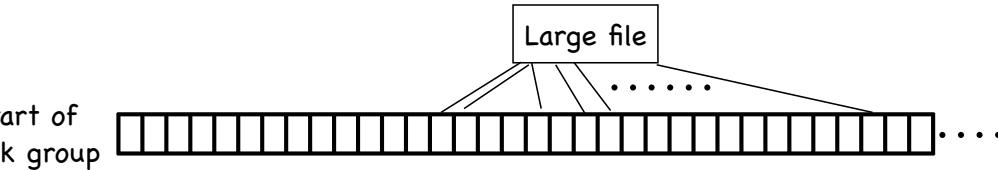

#### Locality heuristics: reserved space

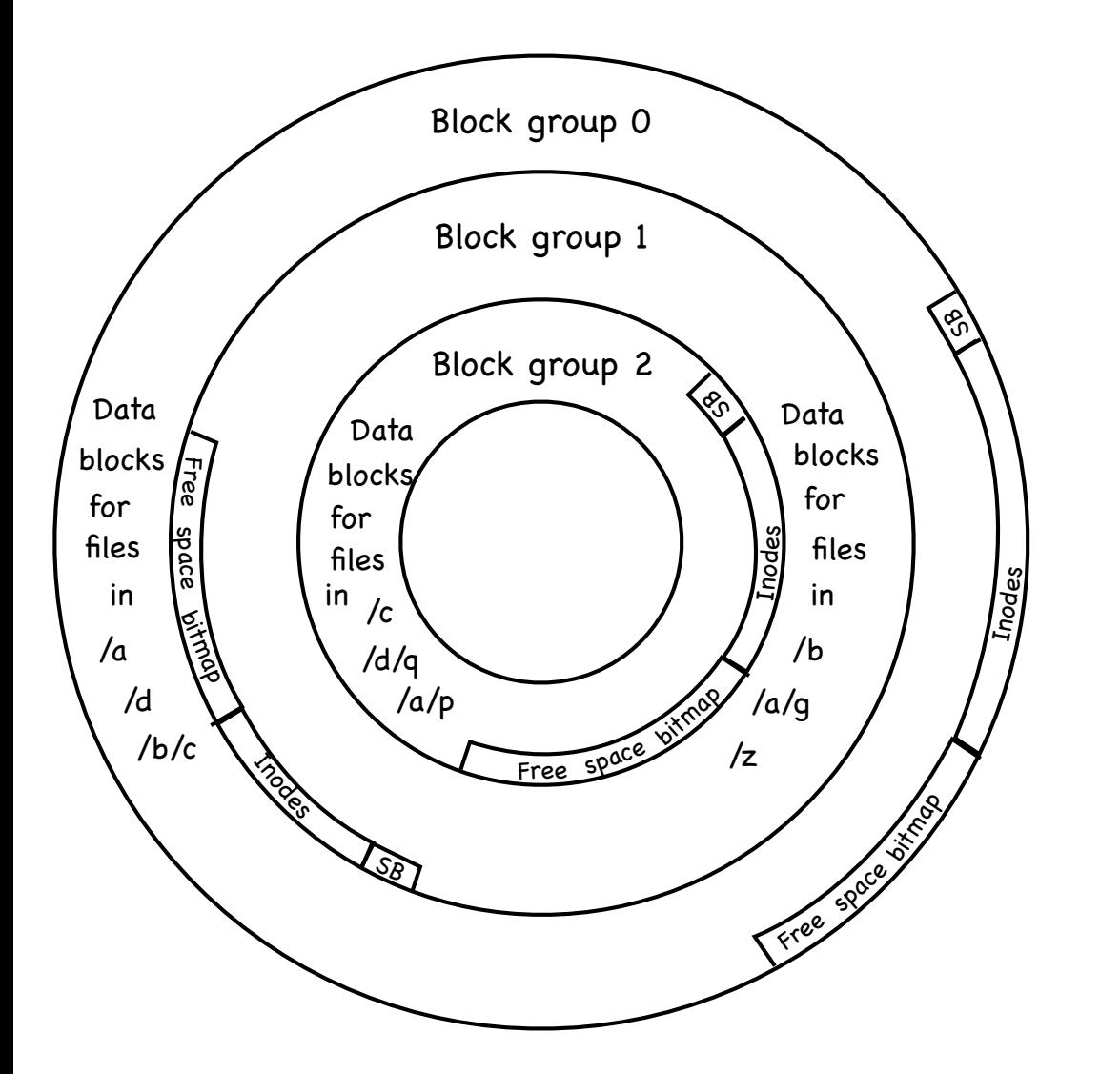

When a disk is full, hard to optimize locality

> file may end up scattered through disk

FFS presents applications with a smaller disk

about 10%-20% smaller

user's write that encroaches on reserved space fails

super user still able to allocate inodes to clean things up

## Long File Exception

- Blocks of a huge file not all in the same block group Ģ, or they will eat up all the blocks in the group! Instead, 12 blocks in a group (direct index) others divided in "chunks"
- Locality lost when moving between chunks (S.) choose chunk size to amortize cost of seeks

Say we want 90% of peak transfer, and transfer rate is 40MB/s if positioning time (seek+rotation) is 10ms, we need a chunk large enough that transfer takes 90ms chuck size = 40MB s X 1s 1000ms  $X$  90ms = 3.6 MB

In practice, FFS uses 4 MB chunks